# C Programming Review & Productivity Tools

Giovanni Agosta

## Piattaforme Software per la Rete - Modulo 2

- 4 同 6 4 日 6 4 日 6

# Outline

# 1 Preliminaries

- 2 C Programming
  - Function Pointers
  - Data Types and Qualifiers
  - Variadic Functions

# 3 Tools for Productivity in Programming

- Overview
- Build Automation
- Code Versioning
- Debugging

# 4 Conclusions

# Preliminaries

## What are we looking at in this course?

- Using TCP/IP in application software
- The Client-Server model
- Application protocols
  - standard: remote login, file transfer, email, etc.
  - non-standard
  - using standard protocols for non-standard uses: telnet towel.blinkenlights.nl

・ 同 ト ・ ヨ ト ・ ヨ

# Preliminaries

### What are we looking at in this course?

- Using TCP/IP in application software
- The Client-Server model
- Application protocols

#### But we also need good programming skills!

- C programming language
- Programming well
- Shell scripting
- Programming productivity tools (make, gdb)

- 4 同 6 4 日 6 4 日

# Organization of the course

## Syllabus

- The Practice of Programming
- Network Administration and Security
- TPC/IP & Client-Server Applications
- Advanced topics (kernel modules, wireless networks)

### Labs & Projects

- Both are optional
- Labs: try out SW development practices, building an application
- Project: a more advanced design & development task, replacing the exam

# Evaluation

### Written exam

- Each module is assessed separately
- Time for exam: 90'
- Structure: one/two exercises per syllabus item

## Projects

- Multiple batches of projects
- First batch will be presented on 12/4
- Second batch will be presented near the end of the course
- Project replaces one (and only one) module
- Must be taken by two (or three) students, *all* are responsible for the *entire* work

< (□) >

Function Pointers Data Types and Qualifiers /ariadic Functions

# 1 Preliminaries

# 2 C Programming

- Function Pointers
- Data Types and Qualifiers
- Variadic Functions

## 3 Tools for Productivity in Programming

- Overview
- Build Automation
- Code Versioning
- Debugging

# 4 Conclusions

▲ 同 ▶ → 三 ▶

**Function Pointers** Data Types and Qualifiers Variadic Functions

# Function Pointers

### Generalities

- Functions are not variables, per se
- But, you can declare function pointers

## A first example

< 日 > < 同 > < 三 > < 三 >

Function Pointers Data Types and Qualifiers Variadic Functions

# Function Pointers

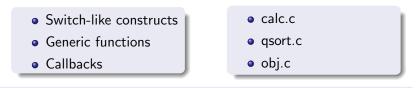

Let's have a look at these examples...

< 日 > < 同 > < 三 > < 三 >

э

Function Pointers Data Types and Qualifiers Variadic Functions

# Data Types and Qualifiers

## What

- A type for representing multiple types
- Forces alignment to the longest type

## Why

Need fixed size structures with variable content

#### Example

```
typedef union {
    char chr;
    int itg;
    char *str;
} _data;
```

Function Pointers Data Types and Qualifiers Variadic Functions

## Data Types and Qualifiers Type Qualifiers

## Volatile

- Forces all accesses to be in memory
- Needed when the compiler may be unaware of external accesses to a variable

volatile int a;

#### Const

• The variable is considered read-only by the compiler

#### const int a = 1;

< ロ > < 同 > < 回 > < 回 > < □ > < □ >

э

Function Pointers Data Types and Qualifiers Variadic Functions

# Data Types and Qualifiers Storage Class Specifiers

#### auto

- Standard automatic variable
- register: subclass where address cannot be taken

#### static

- Applied to variables: variable persist between function calls
- Applied to functions: function is not seen outside the compilation unit

#### extern

- Applied to variables: variable declared outside the function
- Applied to functions: function defined in another compilation unit

Function Pointers Data Types and Qualifiers Variadic Functions

## Variadic Functions Handling variable parameters in C

#### stdarg.h

Defines the following macros:

- va\_list : data type
- **void** va\_start (va\_list args, *last*): initialize scanning, starting from parameter *last*
- void va\_end( va\_list args): end scanning
- *type* va\_arg( va\_list args, *type*): get next argument, casting to type *type*

イロト イポト イヨト イヨト

Overview Build Automation Code Versioning Debugging

# Preliminaries

## 2 C Programming

- Function Pointers
- Data Types and Qualifiers
- Variadic Functions

# 3 Tools for Productivity in Programming

- Overview
- Build Automation
- Code Versioning
- Debugging

# • Conclusions

▲ 同 ▶ → 三 ▶

Overview Build Automation Code Versioning Debugging

## Tools for Productivity in Programming Overview

#### Tasks

- Compiling
- Building
- Versioning
- Debugging

There are several solutions for each task!

Overview Build Automation Code Versioning Debugging

## Tools for Productivity in Programming Overview

#### Solutions

- Compiling: gcc, icc
- Building: make, SCons, autoconf, CMake
- Versioning: mercurial, git, svn, cvs
- Debugging: gdb, idb

We focus on the GNU tools

Overview Build Automation Code Versioning Debugging

# Build Automation GNU make

## GNU make Basics

- Variables
- Rules
- Patterns, wildcards and much more

Today, we will look at a few basics only!

< 日 > < 同 > < 三 > < 三 >

э

Overview Build Automation Code Versioning Debugging

# Build Automation

### Automatic Variables

- \$@ The file name of the target
- \$< The name of the first prerequisite
- \$? The names of all prerequisites newer than the target
- \$^ The names of all prerequisites
- \$+ Like above, but keeps duplicates

#### Variable definition

objects = \*.o
objects := \$(wildcard \*.o)

Overview Build Automation Code Versioning Debugging

# Build Automation GNU make

| Rules  |                                                     |
|--------|-----------------------------------------------------|
| %.0:   | %.c<br>\$(CC) -c \$(CFLAGS) \$(CPPFLAGS) \$< -o \$@ |
| qsort: | qsort.c<br>gcc -o qsort qsort.c                     |

## Variable definition

- Generic vs specific rules
- Prefer specific to generic: shortest stem rule

< 日 > < 同 > < 三 > < 三 >

э

Overview Build Automation Code Versioning Debugging

# Versioning Mercurial

#### A Quick Primer

create a repository copy a (remote) repository add files to repository commit changes to changeset push changes to other repository pull changes to other repository merge different history lines hg init *directory* hg clone *address* hg add *files* hg commit -m '*comment*' hg push *address* hg pull *address* hg merge

< 日 > < 同 > < 三 > < 三 >

Overview Build Automation Code Versioning Debugging

# Debugging GNU Debugger (gdb)

## A Quick Primer

- Compiling for debugging: -g flag
- Setting arguments and running: set args, run
- Multiple threads: info threads, thread n
- Breakpoints: break at function, line or address, can be conditional or thread-specific
- Continuing execution: continue (to next breakpoint), step (to next source line), next (to next line in same stack frame)
- Get info about the program: info
- Examine the stack: bt, up, down
- Examine data: print

# **Concluding Remarks**

#### What to do now?

- Programming in C with dynamic libraries
  - Write a dynamic library supporting a data type (e.g., lists or trees)
  - Use it in implementing a simple program (e.g., indexing
- Setting up a code project
  - Using versioning
  - Creating makefiles

・ 同 ト ・ ヨ ト ・ ヨ